# ISBN No. 978-602-95330-6-4

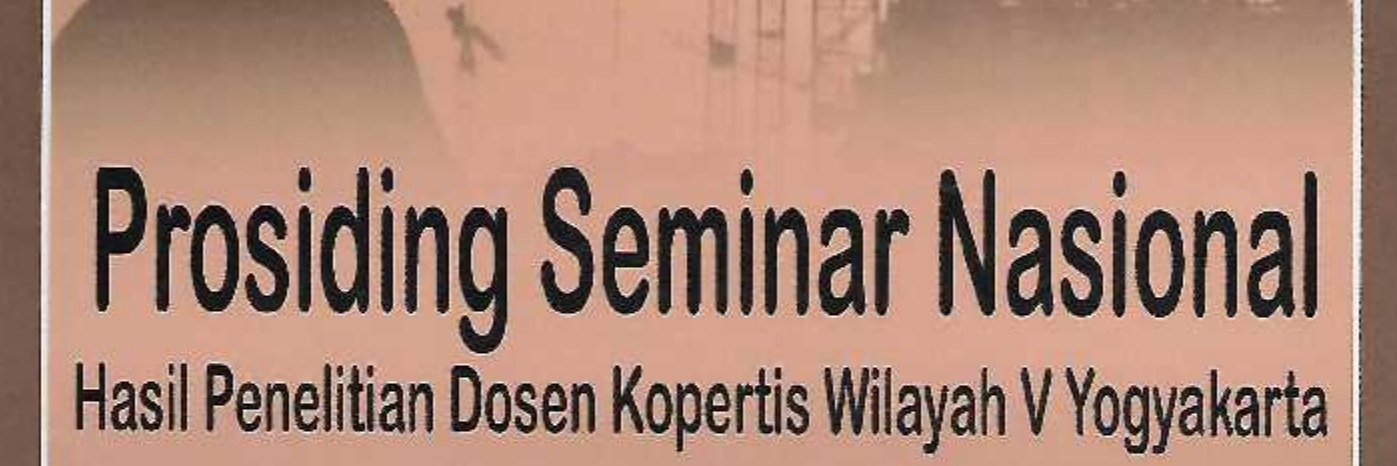

Membangun Sinergi Perguruan Tinggi Swasta Kopertis Wilayah V Yogyakarta dengan Masyarakat Melalui Penelitian Dosen

# **Bidang Ilmu Teknologi**

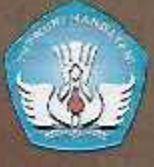

Kementerian Pendidikan Nasional Kantor Kopertis Wilayah V Yogyakarta 2010

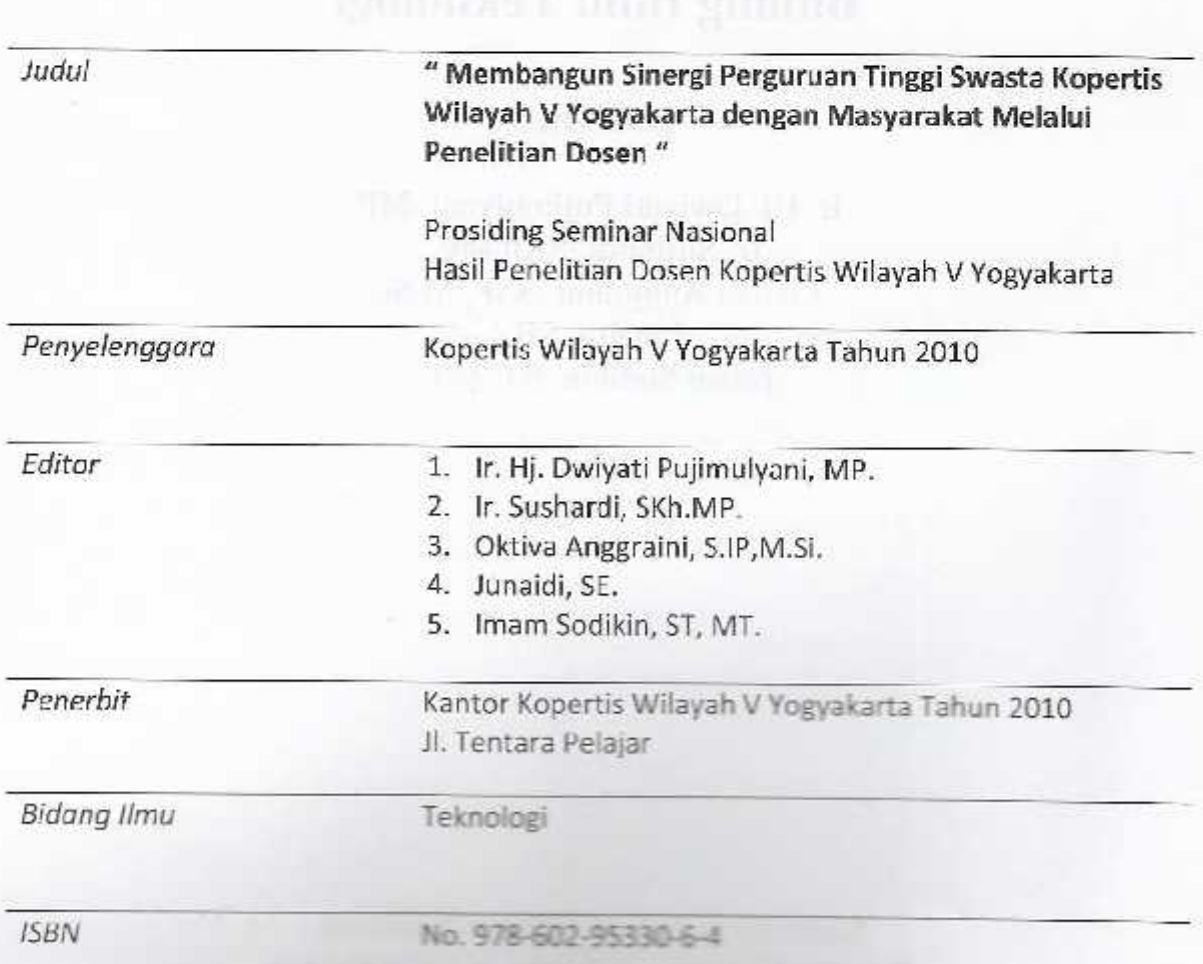

### DAFTAR ISI

in the

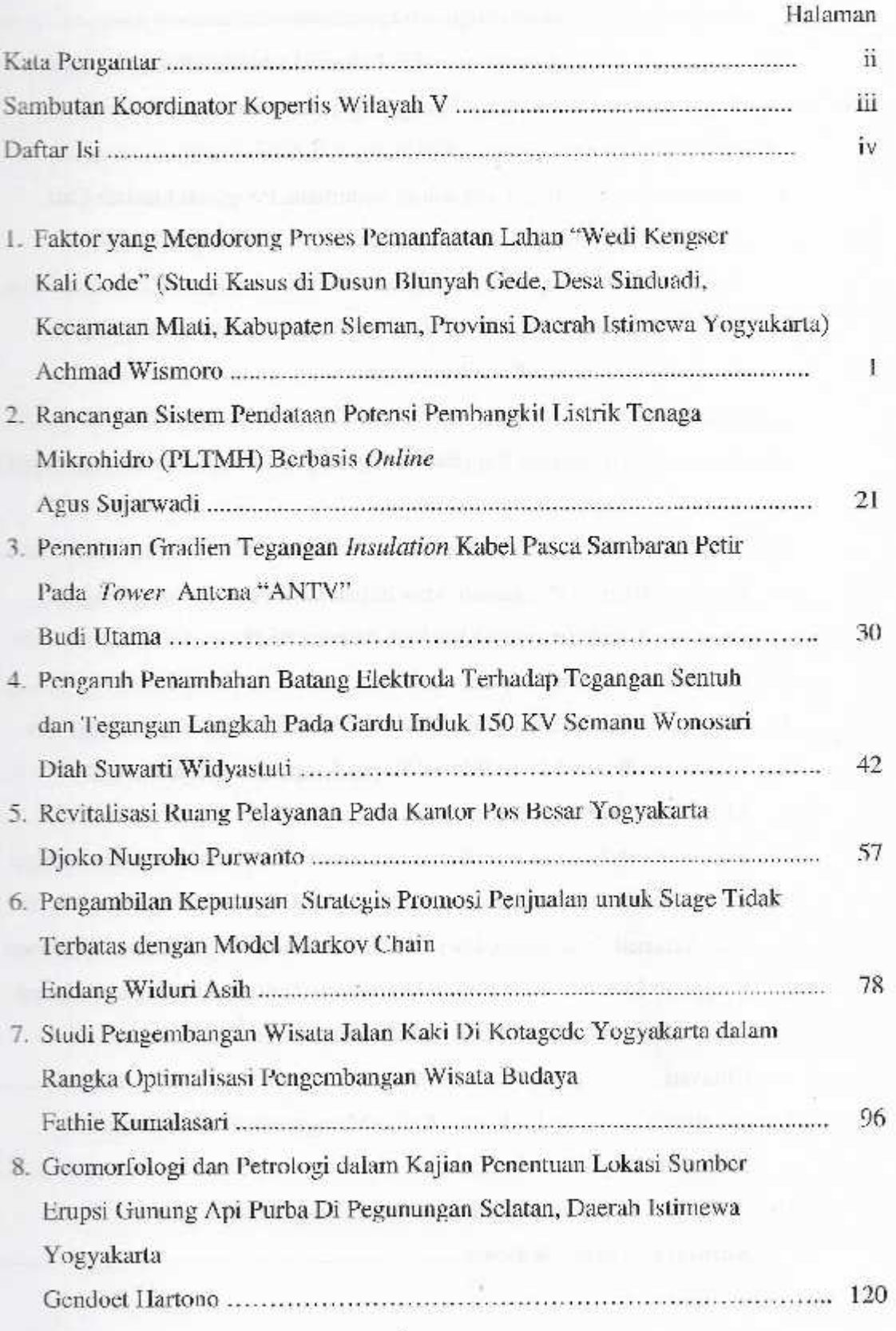

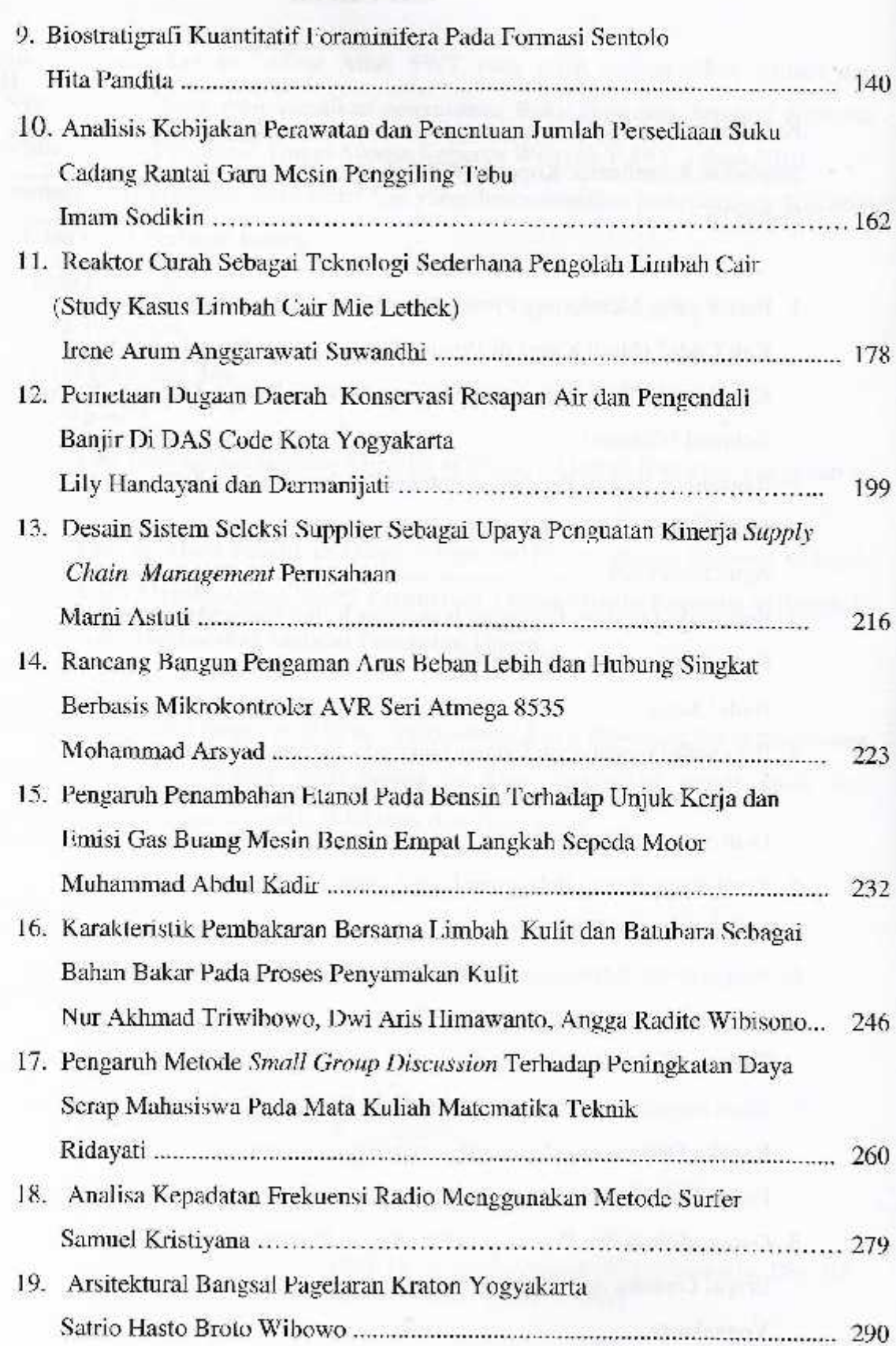

 $\sim 100$ 

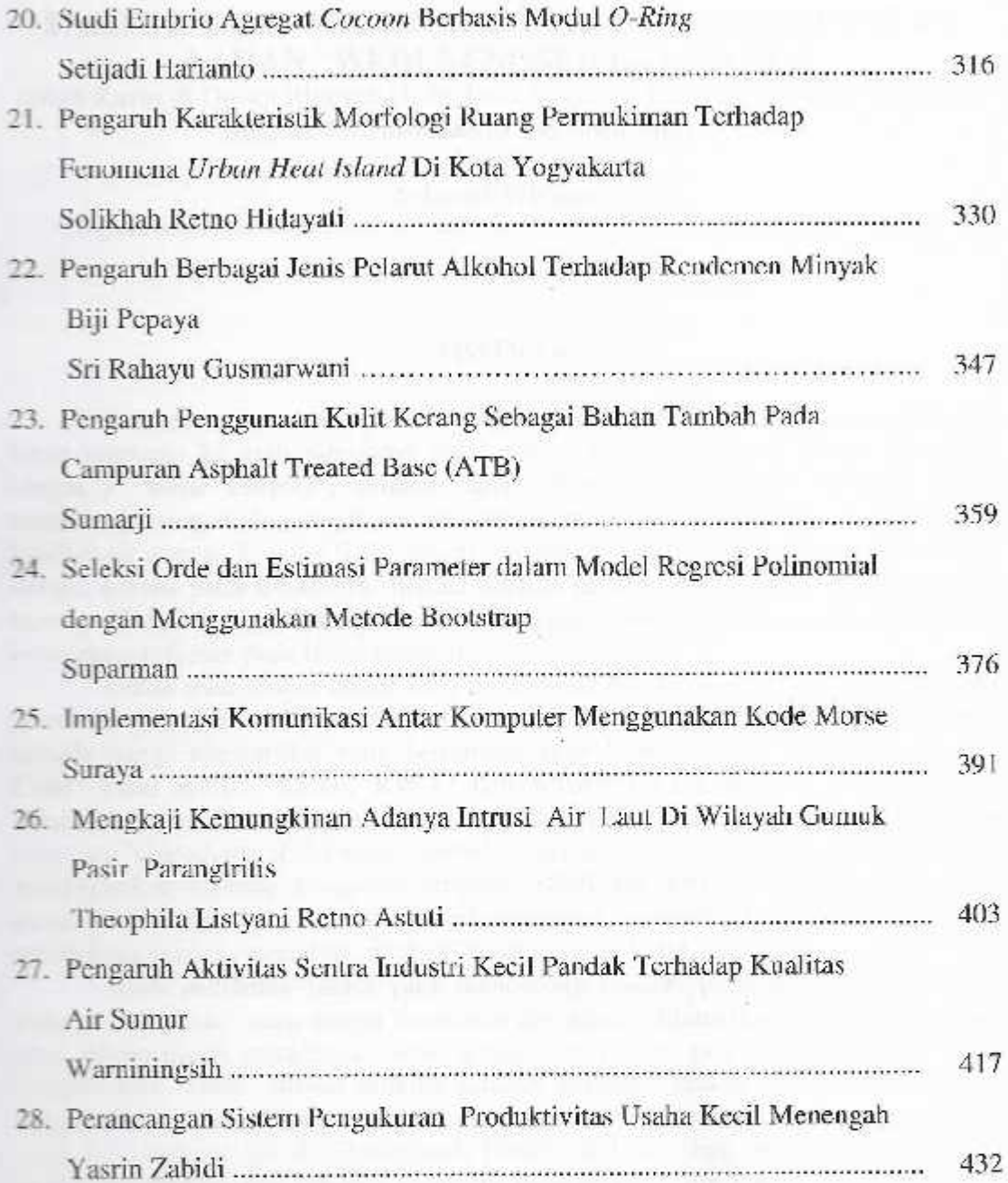

ı,

#### PERANCANGAN SISTEM PENGUKURAN PRODUKTIVITAS USAHA KECIL MENENGAH (UKM)

#### **Yasrin Zabidi**

Jurusan Teknik Industri, Sekolah Tinggi Teknologi Adisutjipto, Yogyakarta, e-mail: yazma 2000@yahoo.com

#### **ABSTRAK**

UKM yang merupakan salah satu bentuk kegiatan bisnis yang berada pada suatu wilayah/d yang memiliki peran sangat penting bagi berlangsungnya perekonomian daerah, kesejahan masyarakat. Untuk mengevaluasi kondisi suatu UKM pada saat ini, maka UKM tersebut perha untuk melakukan pengukuran produktivitas secara baik dan benar karena ukuran produktivitasi dalam dapat dijadikan sebagai bahan pertimbangan dan penambahan fasilitas produksi dan tenaga kera yang akan mendukung aktivitas. Metode sistem pengukuran produktivitas yang digunakan metode Objective Matrix (Omax), sehingga langkah-langkah dalam penclitian ini mengacu langkah-langkah omax, yaitu menentukan kriteria-kriteria kritis dalam peningkatan produktivas menentukan indikator produktivitas dalam bentuk rasio untuk masing-masing kriteria produktivitas perhitungan nilai rasio produktivitas aktual/tercapai, perhitungan nilai produktivitas s perusahaan, lembar kerja Omax, evaluasi produktivitas. Hasil penelitian diperoleh sebagai rancangan sistem untuk mengukur produktivitas di UKM. Sistem ini pada dasamya dapat diterapkan di setiap UKM. Dari sistem ini terbentuk suatu metode/lembar kerja Omax yang dari digunakan untuk mengukur produktivitas.

Kata kunci: produktivitas, pengukuran, objective matrix (omax), rasio

#### **PENDAHULUAN**

Produktivitas adalah salah satu taktor penting yang mempengaruhi maju munduran perusahaan. Oleh karena itu meningkatkan produktivitas berarti meningkatkan kinerja perusahaan schingga sistem pengukuran produktivitas di perusahaan sangat diperlukan. Melihat pentangan masalah di atas maka masalah produktivitas bukan hanya penting bagi perusahaan menerusahan atas maupun perusahaan besar, tetapi juga penting bagi Usaha Kecil Mengengah (UKM).

UKM yang merupakan salah satu bentuk kegiatan bisnis yang berada pada wilayah/dacrah yang memiliki peran sangat penting bagi berlangsungnya perekonomian dari alkesejahteran masyarakat. Untuk mengevaluasi kondisi suatu UKM pada saat ini, maka UKM tersebut perlu untuk melakukan pengukuran produktivitas secara baik dan benar karena adam produktivitas ini dapat dijadikan sebagai bahan pertimbangan dan penambahan fasilitas produkti

433

dan tenaga kerja yang akan mendukung aktivitas perusahaan. Sebelum melakukan pengukuran terlebih dahulu suatu UKM dapat mengidentifikasikan kriteria-kriteria produktivitas apa aja yang terdapat pada UKM mereka. Langkah selanjutnya adalah meenentukan indikator-indikator produktivitas, menentukan metode pengukuran produksitivas yang tepat, sistematis dan mudah digunakan.

Oleh karena itu pada penelitian ini, peneliti mencoba untuk merancang sistem pengukuran produktivitas UKM a yang meliputi identifikasi kriteria produktivitas, penentuan indikator produktivitas, penentuan metode pengukuran produktivitas yang tepat, sistematis dan mudah digunakan, pencntuan cara pengukuran. Tujuan penelitian yang hendak dicapai adalah merancang sistem pengukuran produktivitas yang benar, tepat, sistematis dan dapat diterapkan serta mudah digunakan.

#### METODE PENELITIAN

Perancangan sistem pengukuran produktivitas menggunakan model omax dapat dengan alasan:

- 1. Data-data mudah didapat.
- 2. Sederhana dan mudah untuk dipahami
- 3. Fleksibel, dapat disesuaikan pada lingkungan ia diterapkan

Analisis yang dilakukan adalah analisis secara kuantitatif sehingga pembabasan yang akan dilakukan juga berdasarkan hasil perhitungan. Analisis yang dilakukan meliputi:

Penetapan kriteria unit kerja a.

Kriteria-kriteria yang akan diukur meliputi Kriteria efisiensi, Kriteria efektivitas, Kriteria inferensial.

Perhitungan rasio-rasio berdasarkan kriteria  $b.$ 

Perhitungan rasio berdasarkan kriteria produktivitas yang diperlukan diukur berdasarkan rasio-rasio antara lain :

- 1) Kriteria efesiensi, kriteria ini dapat diukur dengan rasio-rasio:
	- a) Rasio (1)

 $\text{Rasio} (1) = \frac{\text{Total produk yang dihasilkan}}{\text{Jam kerja terpakai}}$ 

 $(1)$ 

b) Rasio  $(2)$ 

Rasio 
$$
(2) = \frac{\text{Total produk yang dihasilkar}}{\text{Jumlah tenaga kerja}}
$$

- 2) Kriteria efektifitas, kriteria ini dapat diukur dengan menggunakan rasio:
	- Rasio (3)  $a)$

Rasio (3) = 
$$
\frac{\text{Total product yang diperbaiki}}{\text{Total product yang dihasilkan}} \times 100\%
$$

Rasio (4)  $b)$ 

Rasio (4) = 
$$
\frac{\text{Total produk yang diperbaiki}}{\text{Total produk yang baik}} \times 100\%
$$

- 3) Kriteria inferensial, kriteria ini dihitung berdasarkan rasio:
	- Rasio  $(5)$  $a)$

ź

Rasio (5) =  $\frac{\text{Jumlah absensi pekerja}}{\text{Total pekerja}} \times 100\%$ 

c. Pengukuran kinerja standar

Pengukuran kinerja standar adalah menentukan nilai tahap awal dengan merata-rata rasio kriteria per 6 bulan periode masing-masing.

d. Penetapan sasaran akhir

Nilai sasaran akhir = nilai rasio terbesar + (nilai rasio terbesar x 50 %)

Range antara sasaran akhir dengan nilai tahap awal adalah :

Nilai sasaran akhir - nilai tahap awal

Selang nilai sasaran akhir dengan nilai tahap awal adalah :

Range antara sasaran akhir dengan nilai tahap awal / 7

Range antara nilai tahap awal sampai nilai rasio terendah adalah :

Nilai tahap awal - nilai rasio terendah

e. Penetapan bobot kriteria kinerja

Penetapan bobot kriteria kinerja ini digunakan untuk mengetahui nilai kepentanan mengetahui masing-masing rasio. Skala penilaian yang digunakan adalah skala likert 1 sampai dengan Dimana nilai 4 berarti rasio tersebut sangat penting/sangat berpengaruh terhadap personal produktivitas perusahaan, nilai 3 berarti rasio tersebut penting, nilai 2 berarti rasio tersebut

C3

 $(3)$ 

œ

 $(5)$ 

46

m

**GU** 

(N)

penting dan nilai 1 berarti rasio tersebut kurang penting. Setelah diperoleh hasil pembobotan rasio responden, kemudian ditentukan nilai bobot masing-masing rasio yang telah dikonversikan ke dalam skala 100.

f. Pembentukan matrik omax

Setclah pembobotan selesai, langkah selanjutnya adalah pembentukan matrik omax.

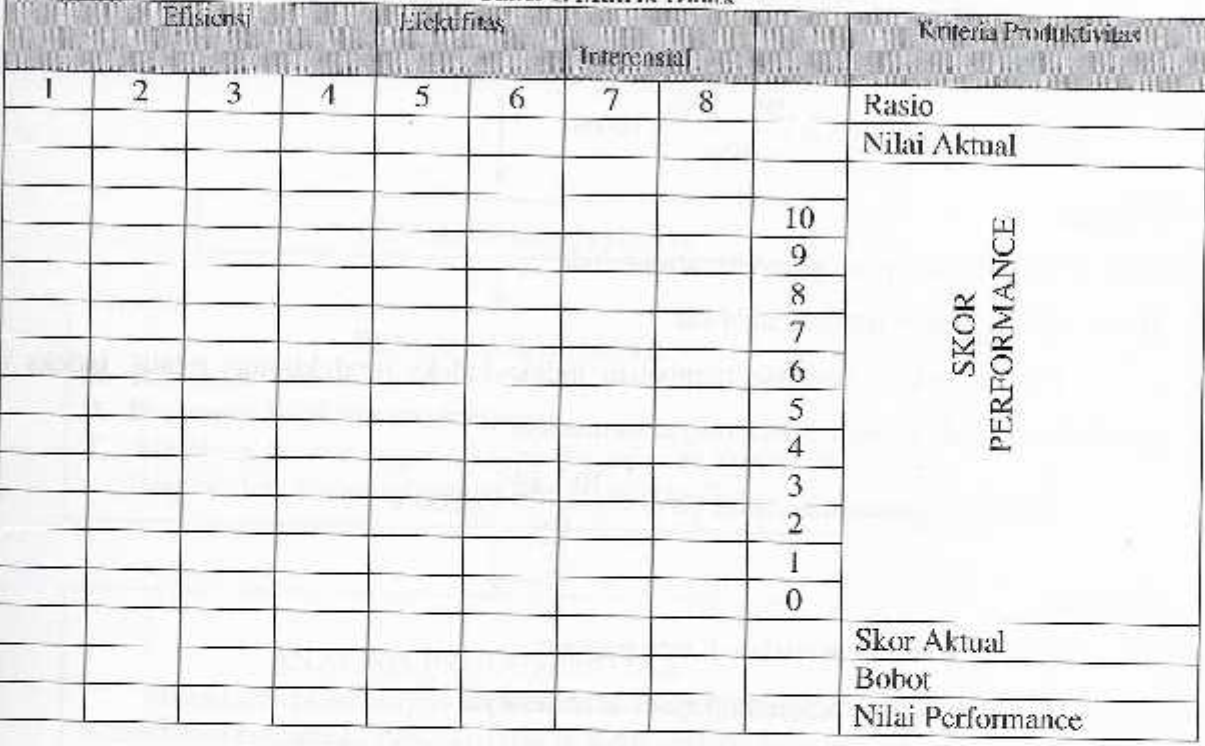

Tabel L Matrik Omay

Indikator pencapaian

g. Penentuan nilai aktual

Nilai aktual adalah merupakan nilai rasio tiap bulan terhadap masing-masing rasio.

h. Perhitungan skor aktual

Skor aktual adalah mencari nilai skor produktivitas yang mendekati nilai aktual, nilai tersebut diberi tanda untuk menentukan nilai skor aktualnya.

i. Perhitungan nilai performance

Perhitungan nilai produktivitas untuk masing-masing bulan terhadap masing-masing rasio adalah:

Nilai produktivitas= skor aktual x bobot

 $(10)$ 

#### **IIASIL DAN PEMBAHASAN**

Berikut ini contoh pengukuran peroduktivitas dengan menggunakan Omax.

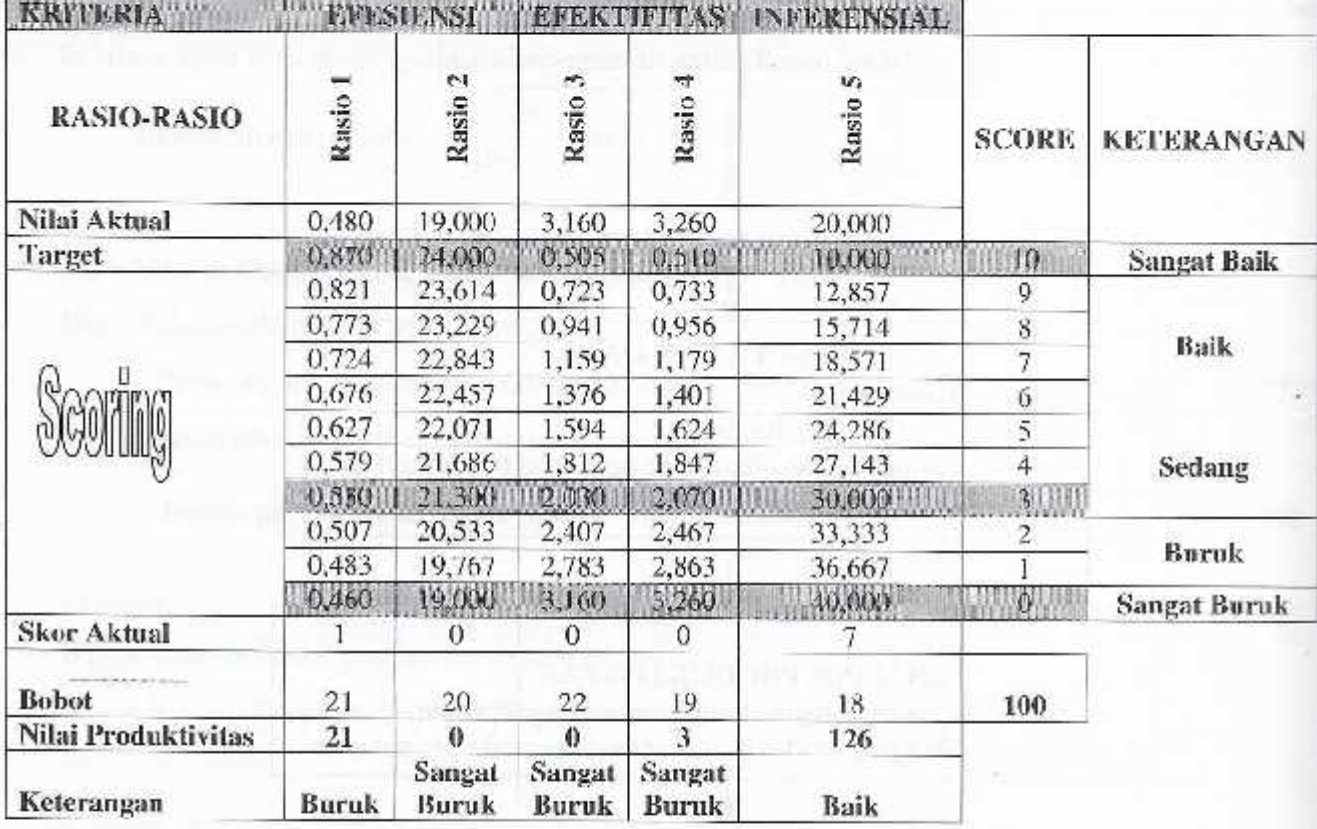

# Tabel 2. Lembar Kerja Omax Bulan Maret 2009

**WANDERA KORTHNOAPAIANT [1111 150-**

Nilai-nilai indikator pencapaian produktivitas berguna untuk mengetahui dengan jelas indikator pencapaian pada periode awal, nilai indeks produktivitas terhadap nilai indikator pencapaian awal serta nilai indeks produktivitas terhadap nilai indikator pencapaian pada periode satu bulan sebelumnya. Nilai indikator pencapaian produktivitas periode awal adalah sebagai berikut:

| Rasio | 1983 | Skar gevelaktivitas tingkat 3 | Nilai indikator<br>(a x b) |
|-------|------|-------------------------------|----------------------------|
|       | 詣    |                               | 63                         |
|       |      |                               | 60                         |
|       |      |                               | 66                         |
|       | ÞФ   |                               | 57                         |
|       |      |                               | 54                         |
| Total |      |                               | 500                        |

Nilai indikator pencapaian periode awal adalah sebesar 300. Kemudian gambaran mengenai kenaikan atau penurunan tingkat produktivitas untuk keseluruhan periode pengukuran dapat dilihat dari pola perkembangan dari nilai indeks produktivitas terhadap indikator pencapaian awal dengan rumus schagai berikut:

Indeks Perubahan Periode awal =  $\frac{IPi - IP0}{IPo} x100\%$ 

#### Tabel 4. Nilai Indeks Produktivitas Terhadap Nilai Indikator Pencapaian Awal

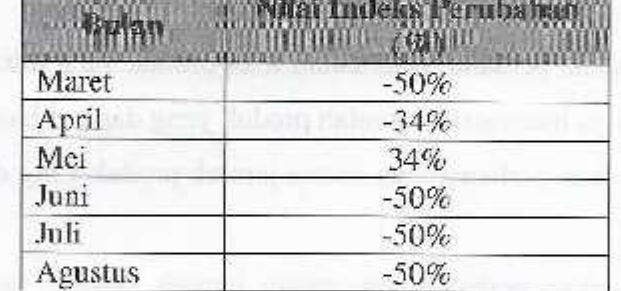

Langkah berikutnya adalah menentukan nilai indeks pencapaian produktivitas periode pengukuran terhadap periode sebelumnya dengan rumus sebagai berikut:

Indeks pencapaian produktivitas terhadap periode sebelumnya =  $\frac{IPi - IPi - 1}{IPi - 1} x100\%$ 

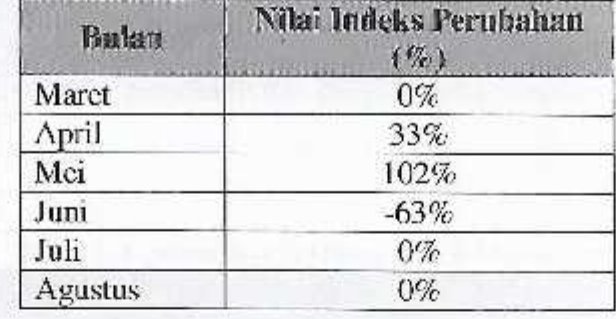

#### Tabel 5. Nilai Indeks Pencapaian Produktivitas Terhadap Periode Sebelumnya

#### **KESIMPULAN DAN SARAN**

#### 1. Kesimpulan

- a. Ada tiga kriteria yang digunakan untuk mengukur produktivitas, yaitu: 1) Kriteria efisiensi, 2) Kriteria efektivitas, 3) Kriteria inferensial.
- b. Indikator-indikator yang digunakan untuk mengukur produktivitas ada 5 indikator, yaitu: Rasio (1), merupakan perbandingan antara total produk yang dihasilkan dengan jam kerja yang terpakai, artinya rasio ini menyatakan kecepatan produksi yang dapat dihasilkan dalam setiap jam produksinva.

Rasio (2), merupakan perbandingan antara total produk yang dihasilkan dengan jumlah seluruh tenaga kerja, artinya menyatakan jumlah produk yang dapat dihasilkan pertenaga kerja.

Rasio (3), merupakan perbandingan antara jumlah produk yang diperbaiki dengan total produk yang dihasilkan.

Rasio (4), merupakan perbandingan antara jumlah produk yang diperbaiki dengan jumlah produk yang baik.

Rasio (5), merupakan perbandingan antara absensi tenaga kerja dengan jumlah tenaga kerja.

c. Lembar kerja Omax yang digunakan untuk mengukur produktivitas dibuat dengan bantuan program computer (Microsoft Excel). Lember kerja ini sangat mudah digunakan untuk mengukur produktivitas. Berdasarkan contoh pengukuran diperoleh nilai produktivitas untuk bulan Maret sampai dengan Agustus 2009 masing-masing sebesar 150, 199, 401, 150, 150, 150.

2. Saran

Penelitian ini dapat memberikan kontribusi bagi UKM-UKM tentang bagaimana mengukur produktivitas. Disarankan UKM untuk dapat menggunakan lembar kerja omax untuk mengukur nilai produktivitas.

440

#### **DAFTAR PUSTAKA**

Gaspersz, V, 1992, Analisis Sistem Terapan, berdasarkan pendekatan Teknik Industri, Tarsito, Bandung

Miller, A, 1998, Strategic Management : third edition, Irwin McGraw Hill, USA

- Sink, D.S. 1985, Productivity Management : Planning, Measurement and Evaluation Control and Improvement, John Willey & Sons, New York, USA
- Soeratno dan Arsyad, 1988, Metodologi Penelitian, untuk ekonomi dan bisnis, UPP AMP YKPN, Yogyakarta

Sumanth, David J, 1985, Productivity Engineering and Management, McGraw Hill, Singapore

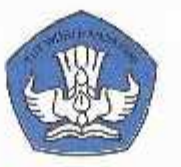

**INTERIAN PENDIDIKAN NASIONAL KEVIE** KANTOR KOORDINASI PERGURUAN TINGGI SWASTA WILAYAH V

SERTIFI

Diberikan kepada:

Yasrin Zabidi, S.T., M.T. (Sekolah Tinggi Teknologi Adisutjipto)

sebagai

## PENYAJI

Perancangan Sistem Pengukuran Produktivitas Usaha Kecil Menengah (UKM)

dalam Seminar Hasil Penelitian Dosen Perguruan Tinggi Swasta di lingkungan Koordinasi Perguruan Tinggi Swasta Wilayah V Tanggal 21 Juni 2010 di Yogyakarta

> Koordingtor Kopertis Wilayah V WILAYAH

Prof. Dr. Ir. Budi Santoso Wignyosukarto, Dip.H.E. NIP 19520817 197903 1 004